## **L'attribuzione del Fondo di Finanziamento Ordinario - anno 2014**

Il Decreto Ministeriale n 815 del 4/11/2014 attribuisce all'Ateneo di Pavia un Fondo di Finanziamento ordinario pari a **€ 125.841.470** di cui: € 91.439.406 come quota base e €23.666.569 quale quota premiale e €10.735.495 corrispondenti a ulteriori quote (si veda il dettaglio in Tab. 1). Nel complesso la somma della quota base e della quota premiale denota un incremento dello 0,50% rispetto allo scorso anno (rif Tabella 1), evidenziando un'applicazione favorevole della nuova metodologia basata sul costo standard per studente ed una maggiore premialità. Come noto, inoltre, il legislatore dal 2014 ha semplificato il finanziamento al sistema universitario facendo confluire in un'unica attribuzione tutte le fonti di finanziamento, quali le borse post lauream ed il fondo di programmazione.

Con questo riparto del Fondo di Finanziamento Ordinario agli atenei, si passa da una distribuzione basata sulla spesa storica ad una ripartizione che tiene gradualmente conto delle differenze fra atenei di offerta formativa, numero di studenti in corso, costo medio dei professori, nonché dei diversi contesti infrastrutturali e territoriali in cui operano le università, compresa la differente capacità di reddito delle famiglie.

Oltre il 22% delle risorse disponibili per l'anno 2014 è stato distribuito sulla base delle performance dei singoli atenei: quota premiale, programmazione triennale, dottorati di ricerca, fondo per i giovani e fondo perequativo. Da quest'anno sono stati eliminati i limiti massimi all'incremento degli stanziamenti destinati agli atenei virtuosi, che cioè hanno aumentato il livello della loro prestazione.

In particolare la quota premiale del finanziamento (dal 13,5% del 2013 al 18% del 2014), ha preso in considerazione anche l'internazionalizzazione delle università, con particolare attenzione per la partecipazione al programma Erasmus. Il decreto tiene conto degli atenei situati in contesti economicamente più deboli, con clausole di salvaguardia che stabiliscono un tetto massimo di riduzione dei fondi pari al 3,5%, contro il 5% del 2013.

### **La quota premiale**

Quest'anno il 18% delle risorse pubbliche è stato assegnato tenendo conto dei risultati degli atenei nella ricerca, nelle politiche di reclutamento, nella didattica, con uno sguardo anche ai livelli di internazionalizzazione e di partecipazione ai programmi Erasmus. L'importo di 1.215 Ml€ è stato ripartito tra gli atenei secondo i seguenti criteri:

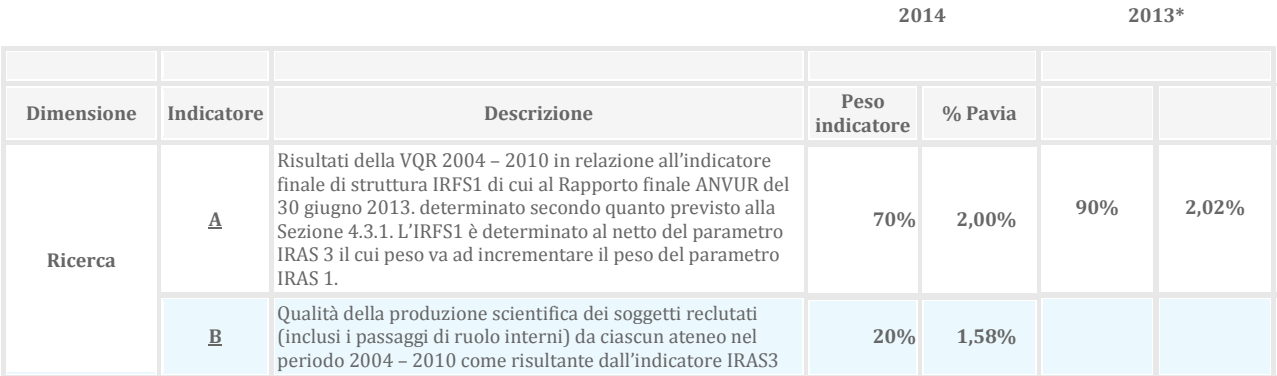

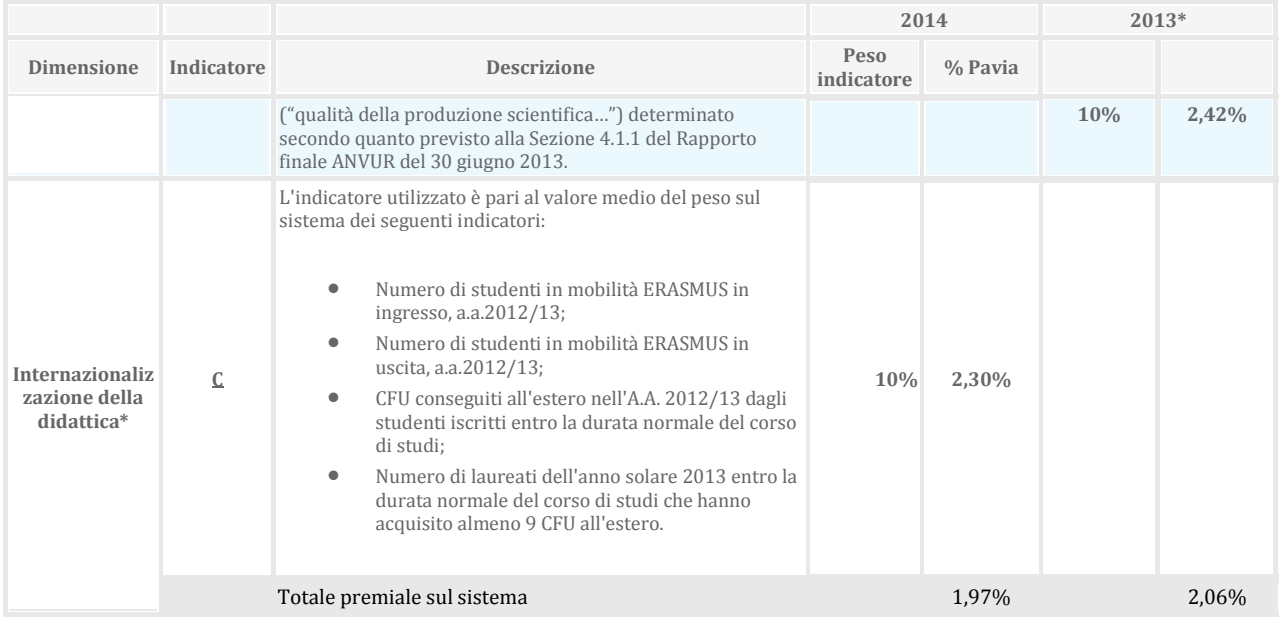

(\*) Si nota che gli indicatori nel corso dei due anni sono cambiati nonostante siano riferibili alla medesima indagine VQR 2004-2010 poiché, per quanto riguarda A IRFS1 (*indicatore finale di struttura legato alla ricerca*), nel 2013 era parametrato sulle 16 aree di ricerca con pesi pari all'incidenza dei prodotti sulle aree, mentre per il 2014 è determinato al netto dell'indicatore di mobilità IRAS 3. Relativamente a B, invece, quest'anno si è utilizzato IRAS3 puro mentre lo scorso anno era l'indicatore finale di ateneo calcolato come somma pesata degli indicatori IRAS3 delle sole aree in cui la valutazione dei prodotti dei soggetti reclutati (inclusi i passaggi di ruolo interni) dell'ateneo nel periodo 2004-2010 fosse almeno pari alla valutazione media nazionale dei soggetti reclutati (inclusi i passaggi di ruolo interni) dell'area.

Per il 2014 è stato introdotto un nuovo indicatore di internazionalizzazione della didattica che considera una molteplicità di fattori quali: l'incidenza degli studenti in mobilità per i programma Erasmus, i CFU conseguiti all'estero e la percentuale di laureati che hanno conseguito almeno 9 CFU all'estero, attingendo direttamente anche nella banca dati LLP Erasmus.

Complessivamente l'Ateneo di Pavia mantiene la posizione.

## **Il Costo standard**

Il costo standard è un nuovo parametro, elaborato dal Miur, di concerto con il Ministero dell'Economia, che mette in relazione il mix dell'offerta formativa di ciascun ateneo (fra corsi di area medico-sanitaria, area scientifico-tecnologica, area umanistico-sociale) e il suo costo standardizzato alla popolazione studentesca in corso. La formula utilizzata prevede un correttivo territoriale basato sul contesto economico e tiene conto della capacità contributiva delle famiglie, a partire dai redditi medi regionali pubblicati da Istat.

Per l'anno 2014, il costo standard viene utilizzato per distribuire il 20% della quota base dell'FFO, poco meno di 1 miliardo di euro, che corrisponde al 16% circa del finanziamento

totale. Sarà progressivamente più incisivo nei prossimi anni, con l'obiettivo di andare a regime tra il 2018 e il 2020.

Il meccanismo di calcolo del costo standard prevede che gli studenti, a parità di tipologia di corsi di studio, siano destinatari della stessa dotazione di risorse da parte dello Stato.

Il costo standard di formazione di ateneo per studente in corso, tenuto conto della perequazione territoriale, è determinato secondo la seguente formula:

## $C std=a+b+c+d+k$

dove le variabili corrispondono alle diverse tipologie di costo:

- **a)** Attività didattiche e di ricerca, in termini di dotazione di personale docente e ricercatore destinato alla formazione dello studente:
	- 1) costo del personale docente. Il calcolo viene così effettuato: dalla numerosità standard di Professori di I e II fascia e di ricercatori per le diverse classi dei corsi si ricava 'l'organico standard di ateneo' misurato in termini di punti organico e poi valorizzato al costo medio effettivo di ateneo. Il valore ottenuto viene diviso per la numerosità di studenti in corso.
	- 2) Costo della docenza a contratto, riferito alle ore di didattica integrativa aggiuntiva pari al 30% del monte ore di didattica standard, attribuito all'organico docente di cui al punto 1) nella misura di 120 ore per i Professori e 60 per i ricercatori.
- **b)** Servizi didattici, organizzativi e strumentali, compresa la dotazione di personale tecnico amministrativo, finalizzati ad assicurare adeguati servizi di supporto alla formazione dello studente: è stato fissato al 37,5% del costo medio caratteristico di ateneo moltiplicato per l'organico standard di docenza.
- **c)** dotazione infrastrutturale, di funzionamento e di gestione delle strutture didattiche, di ricerca e di servizio dei diversi ambiti disciplinari. La funzione di regressione per la stima dei costi è la seguente:

# $C_{\text{funz}} = k + \alpha x \text{ StudA} + \beta x \text{ StudB} + \gamma x \text{ StudC}$

dove:

k = costo fisso standard stimato di Ateneo StudA= numero effettivo di studenti in corso di area A (medico-sanitaria) StudB= numero effettivo di studenti in corso di area B (scientifico-tecnologica) StudC= numero effettivo do studenti in corso di area C (umanistico-sociale)

- $\alpha$  = costo unitario standard stimato per studente di area medico-sanitaria
- $β = costo$  unitario standard stimato per studente di area scientifico-tecnologica
- γ = costo unitario standard stimato per studente di area umanistico-sociale

Le stime dei coefficienti di costo, ottenute facendo riferimento ai dati di bilancio degli Atenei del triennio 2010-2012 ricavati dall'Omogenea redazione dei conti consuntivi e relativi alle cd. spese generali (acquisto materiali di consumo e di servizi, utenze, manutenzioni, assicurazioni, pulizie, licenze sw, ecc.; per l'elenco esaustivo delle voci considerate, si veda la Tabella 3 dell'Allegato 1 al Decreto), sono le seguenti:

 $k = \text{\textsterling} 2.053.582$  $\alpha = \epsilon$  4.091  $β = € 1.669$ γ = € 570

- **d)** ulteriori voci di costo finalizzate a qualificare gli standard di riferimento e commisurate alla tipologia degli ambiti disciplinari:
	- 1) numero di collaboratori ed esperti linguistici: ad ogni unità di personale in servizio è attribuito un costo medio pari al 10% del costo medio caratteristico di sistema di professore di I fascia;
	- 2) numero di figure specialistiche nelle classi di laurea magistrale a ciclo unico di Scienze della formazione primaria e di Conservazione e restauro dei beni culturali;
	- 3) numero di tutors per i corsi di studio a distanza.

**k)** Perequazione per studente in corso su base regionale: l'intento è tener conto dei differenti contesti economici, territoriali e infrastrutturali in cui ogni università si trova ad operare. Di fatto, si considera la differenza tra il contributo standard regionale massimo per studente in corso, riferito alla Regione con reddito familiare medio più elevato, e il contributo standard regionale per studente in corso della regione in cui ha sede l'Ateneo (si veda l'allegato 2 al Decreto). Pertanto, l'importo perequativo è identico per tutti gli Atenei che hanno sede nella medesima Regione. Per gli Atenei della Lombardia, caratterizzata dal maggior reddito medio regionale, tale differenza risulta pari a 0.

In sintesi l'algoritmo sopra descritto applicato a Pavia mostra questi risultati:

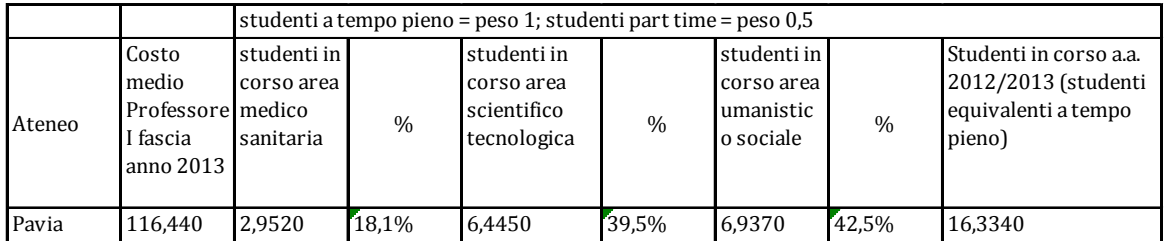

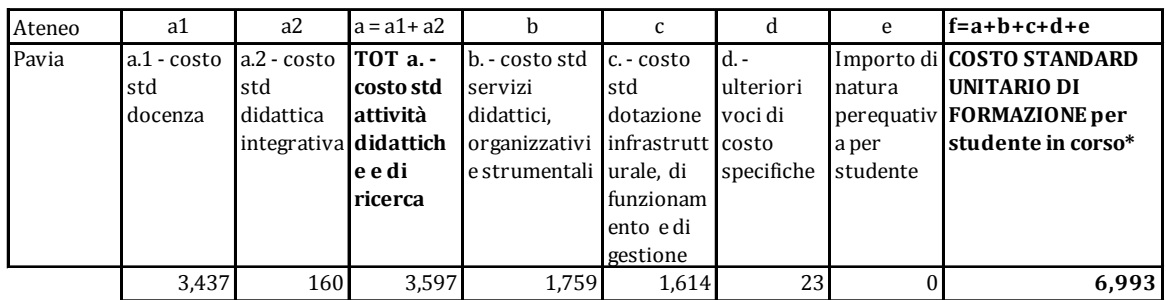

In allegato alla presente analisi è stata predisposto un approfondimento del calcolo del costo standard con tabelle dettagliate.

La quota di finanziamento relativa all'applicazione del costo standard per l'Ateneo, in valore assoluto, ammonta a  $\epsilon$  17.650.693 mentre, in termini percentuali sul totale del sistema delle università statali, è pari al 1,80%.

La Tabella 1 mostra l'andamento del FFO attribuito all'Ateneo dal 2012 al 2014, articolato nelle diverse componenti. Le parti evidenziate corrispondono a stanziamenti non ancora attribuiti e ripartiti.

La Tabella 2 riporta il dettaglio della prima assegnazione FFO 2014 agli Atenei statali italiani. Le ultime due colonne della tabella rispettivamente evidenziano la differenza, in termini di rilevanza percentuale, tra le due componenti della quota base (20% costo standard e 80% quota storica) e la quota base e la quota premiale.

La Figura 1 evidenzia l'andamento dei valori di costo standard risultanti dall'applicazione 2014 del modello elaborato per le università.

#### **Tabella 1: FFO dal 2012 al 2014**

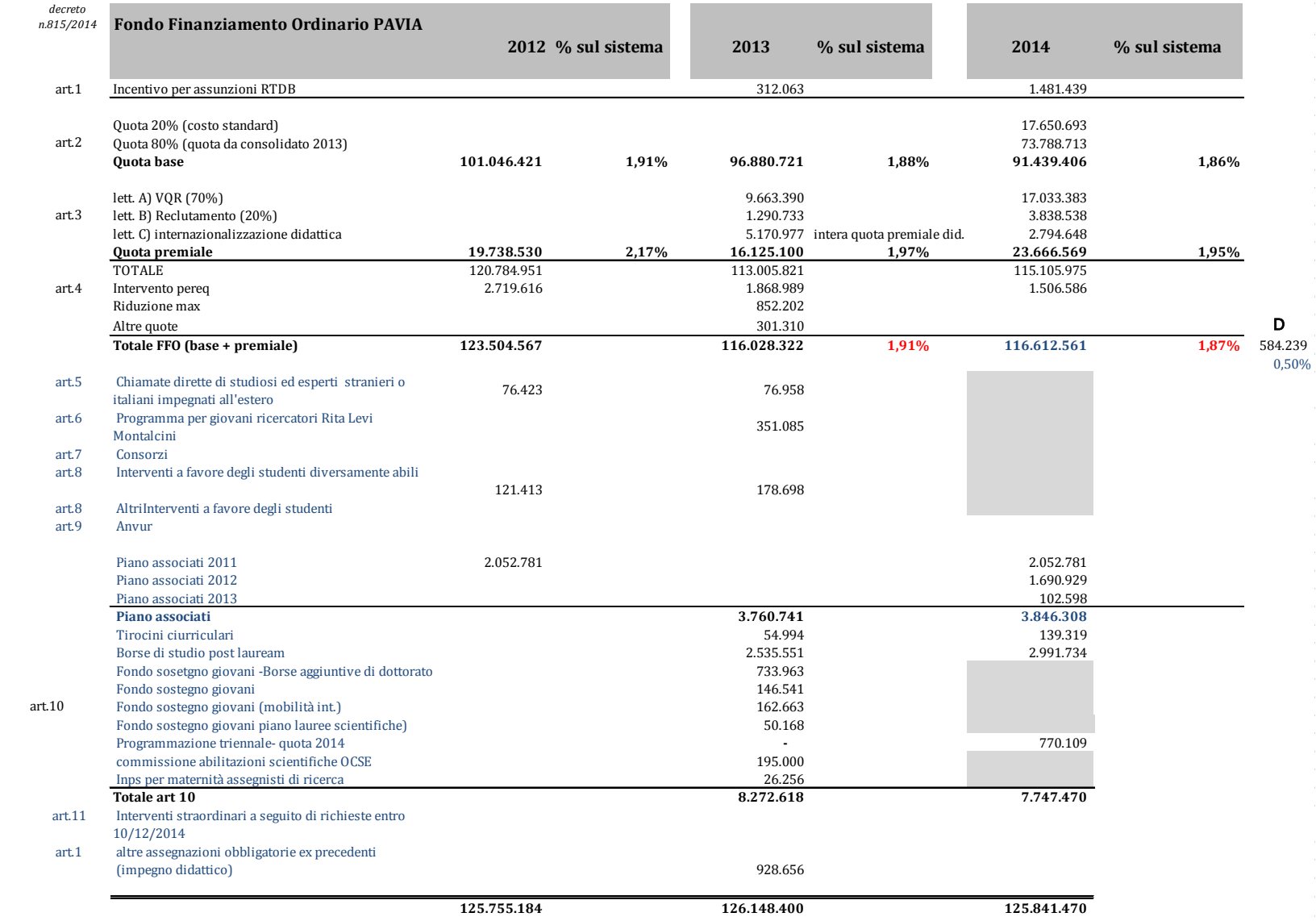

 $\bar{L}$ 

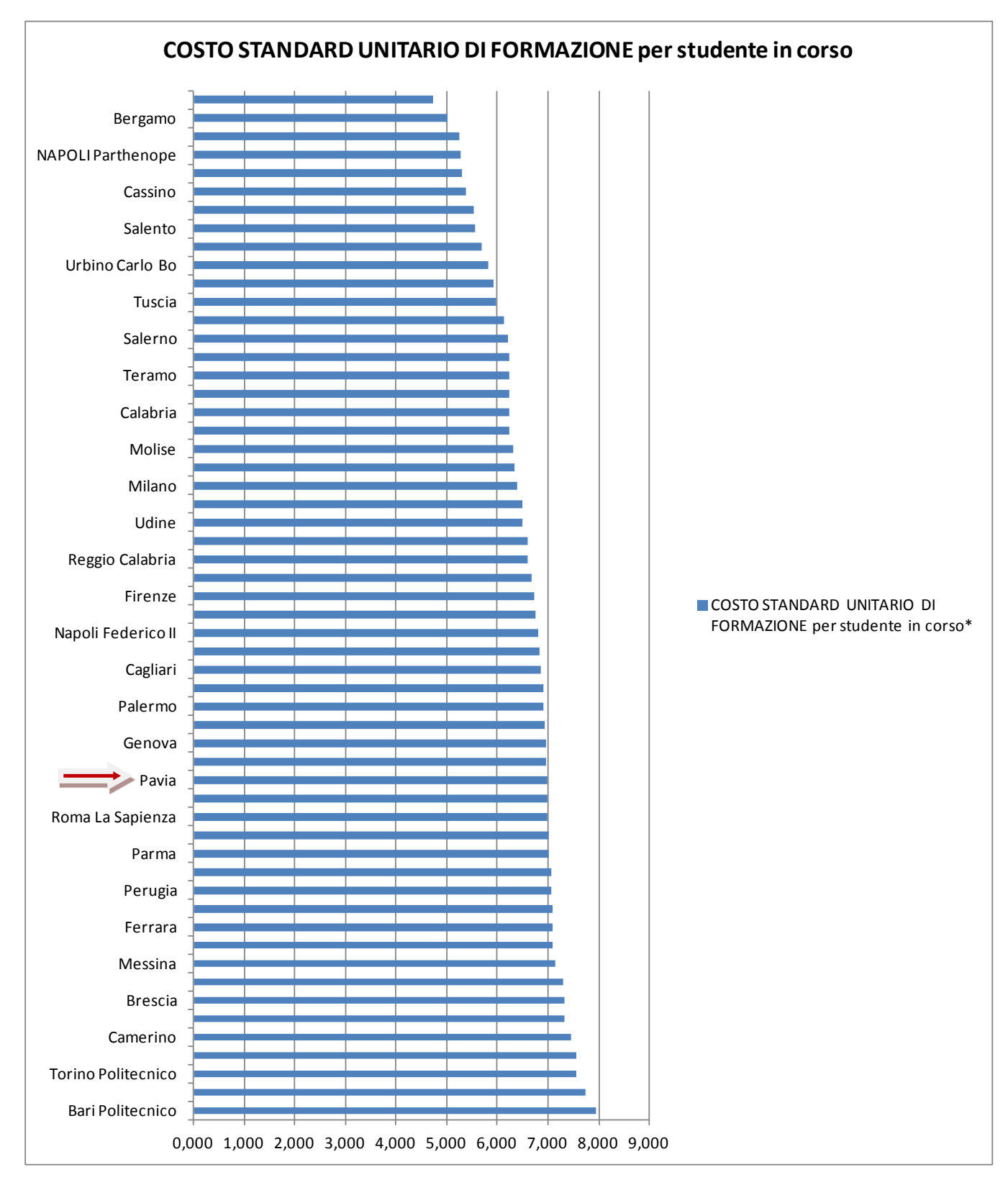

**Fig. 1 – I valori di Costo Standard unitari - FFO 2014** 

## Tabella 2 - I Assegnazione FFO 2014

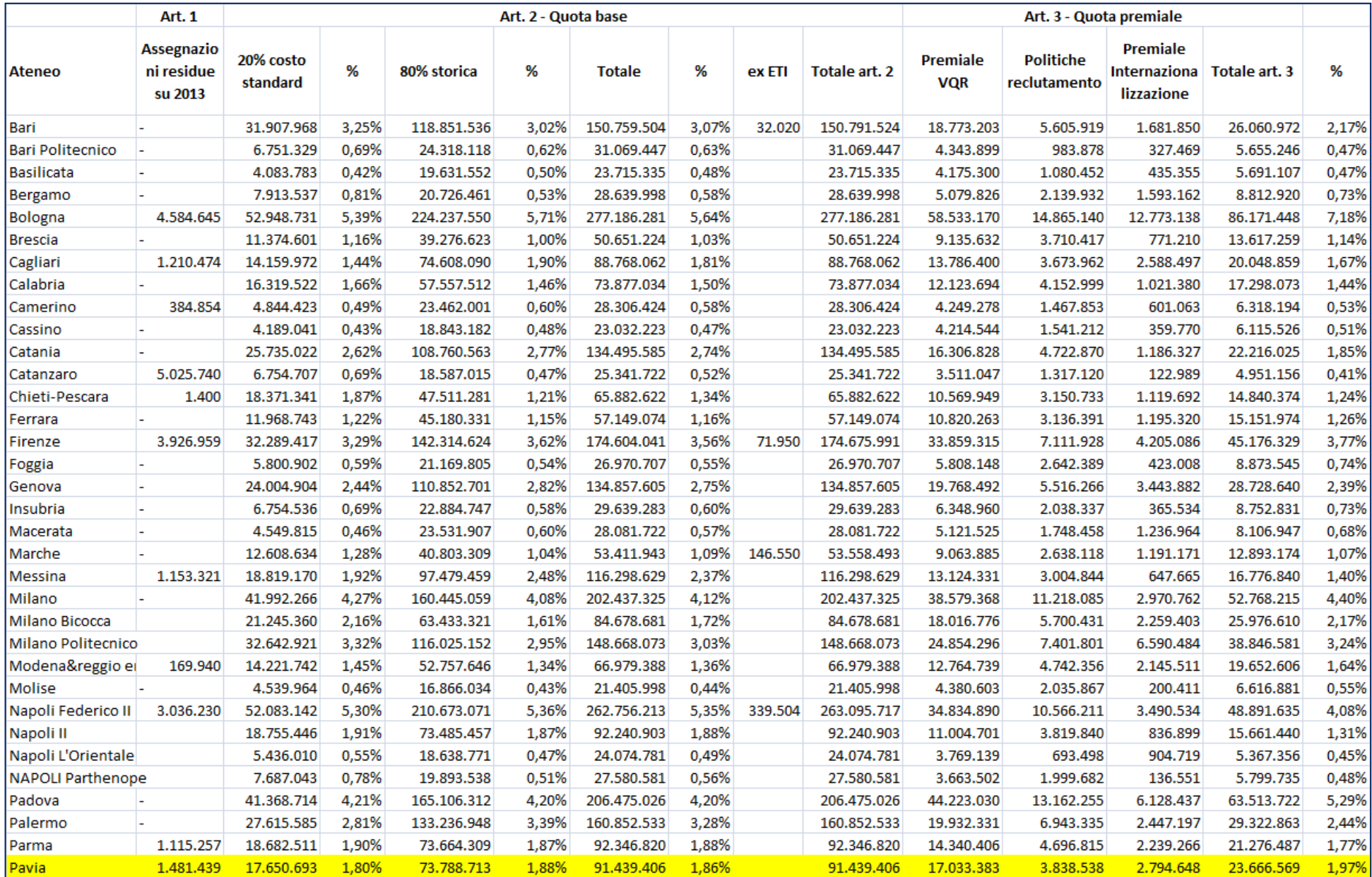

## Tabella 2 - Segue

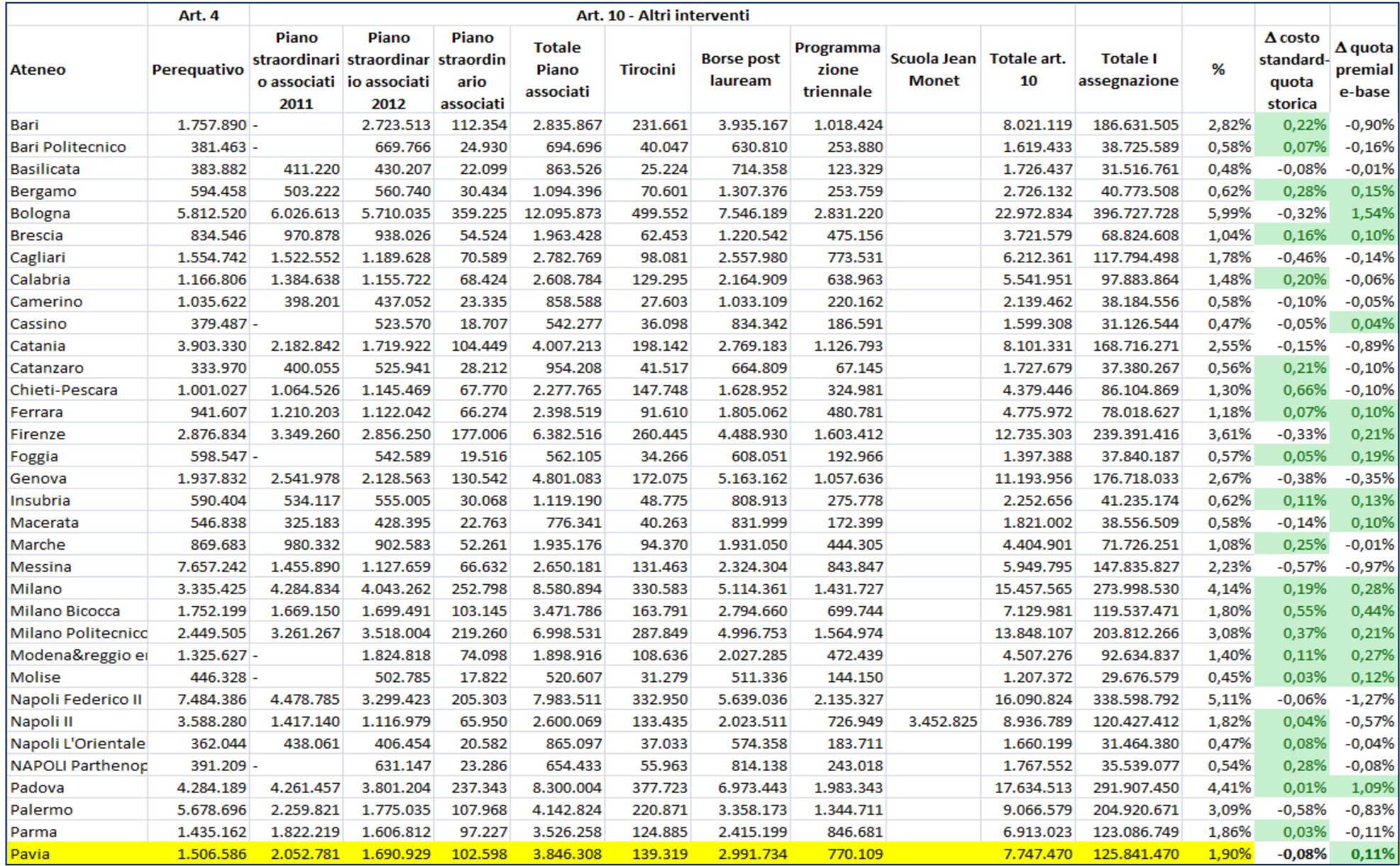

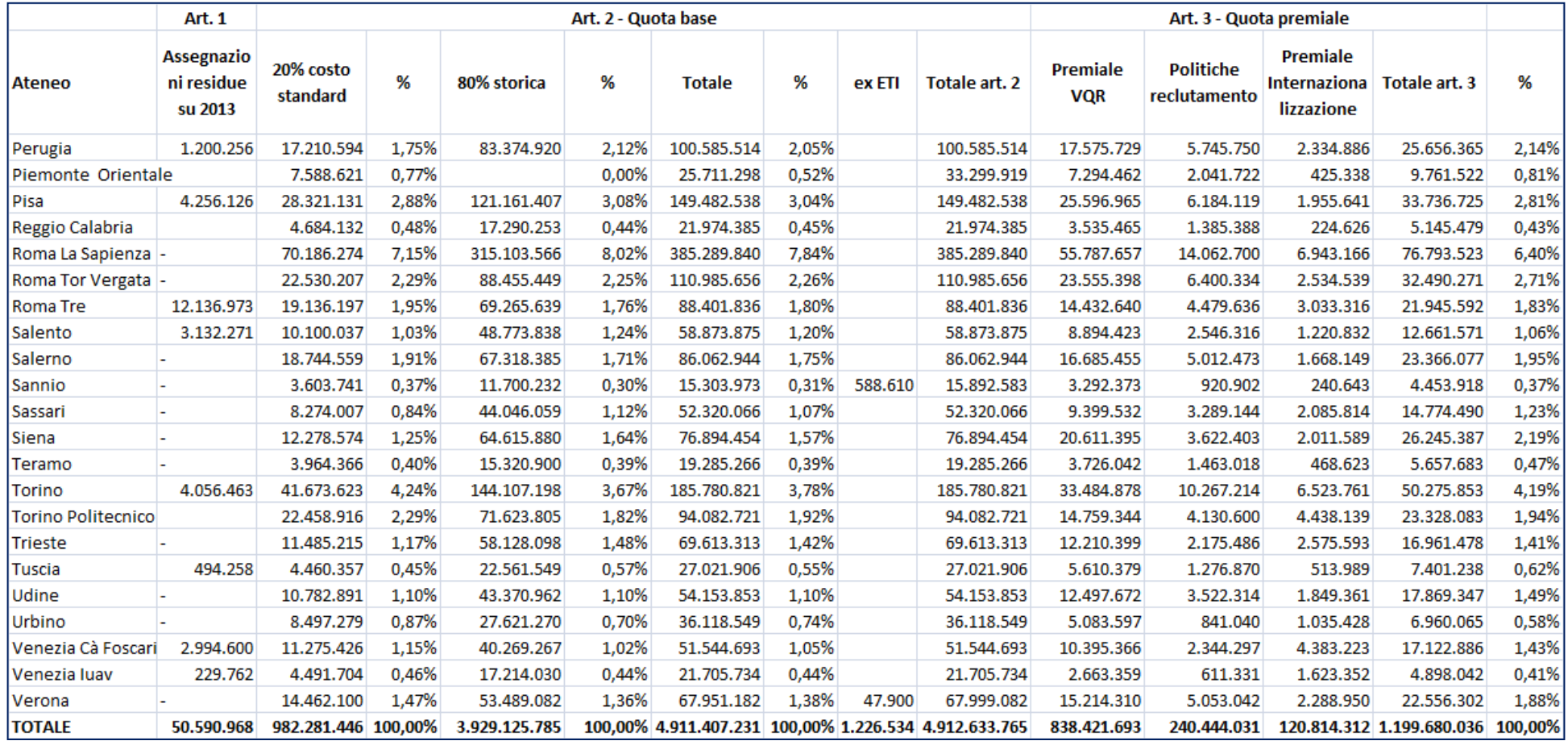

## Tabella 2 - Segue

## Tabella 2 - Segue

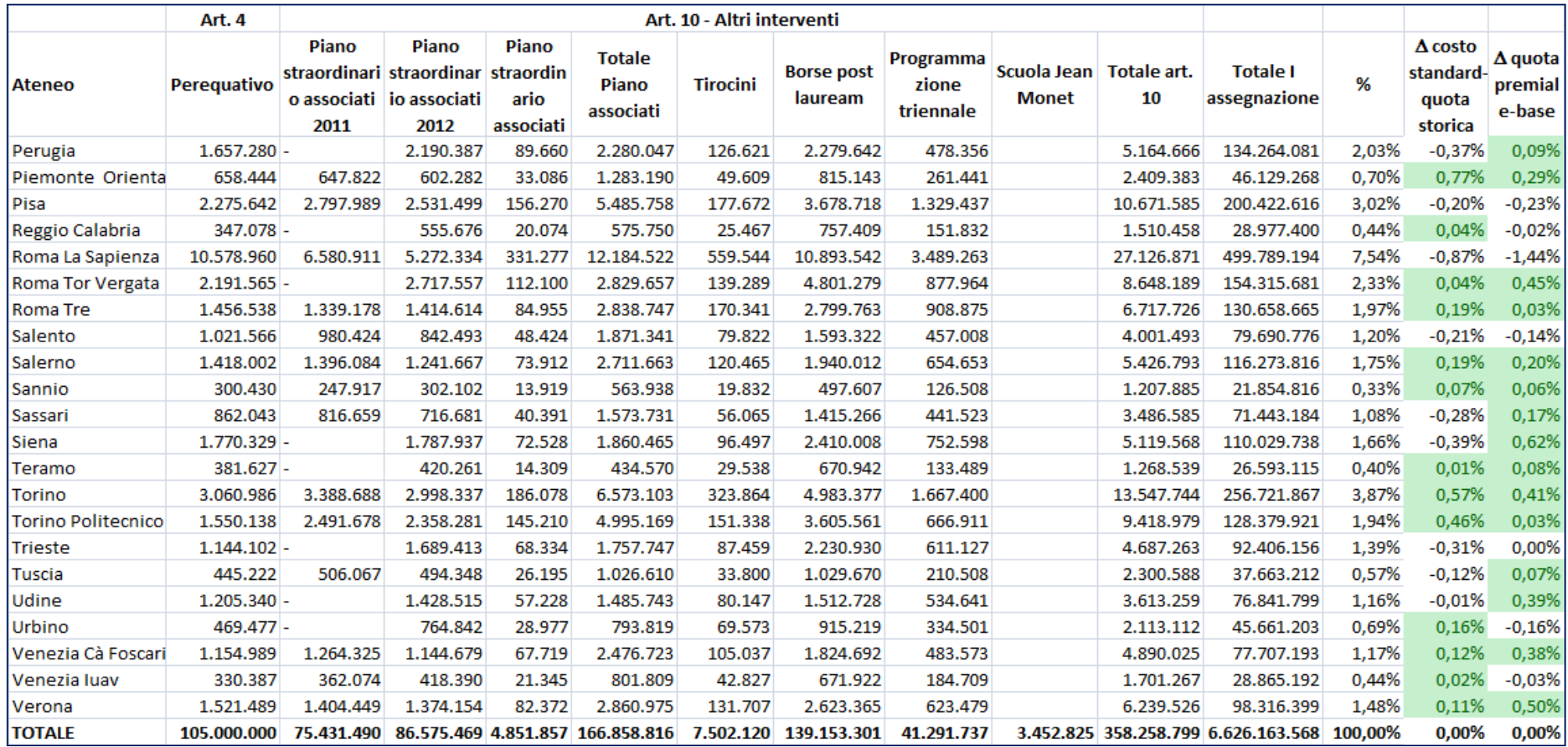